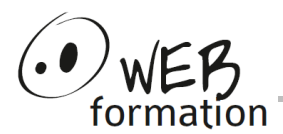

## **Durée : 3 jours**

Réf : INIT-Javascript

# **Découvrir Javascript pour animer des pages Web**

Cette formation vous permettra d'utiliser Javascript pour ajouter de l'interactivité dans des pages Web .

# **Objectifs**

- Utiliser JavaScript conjointement avec HTML et CSS.
- Manipuler le contenu et l'interactivité d'une page web
- Gérer les évènements déclenchés par l'utilisateur
- Animer l'aspect graphique d'un site web

## **Pré requis**

- Connaissance du langage HTML et des styles CSS
- La pratique d'un langage de développement serait un plus.

## **Méthodes et moyens**

- Un poste de travail par personne
- Groupe de 4 personnes maximum
- Support papier ou électronique

## **Points forts**

- Nombreux exercices
- Alternance théorie/pratique
- Assistance après la formation

## **Contact**

- 04 58 00 02 22
- [contact@webformation.fr](mailto:contact@webformation.fr)

# **Plus d'infos sur**

[http://www.webformation.fr](http://www.webformation.fr/)

#### **1 Introduction**

Rappel sur les architectures Web Versions (JavaScript, JScript, ECMA) Insertion de code JavaScript dans le code HTML

## **2 Langage JavaScript**

Variables et constantes : arithmétiques, chaînes de caractères, booléennes, tableaux Opérateurs : arithmétiques, logiques, décalage, concaténation, comparaison, ... Structures de contrôles : conditions , boucle **Fonctions** Boîtes de messages JavaScript Création de classes Gestion des exceptions

#### **3 Objets JavaScript**

Function Math Number Array **String Date** Expression rationnelles

## **4 Objets d'une page HTML**

Le DOM: Document Object Model Objets de fenêtre : windows, screen, frame Objets du document: anchor, link, applet, image Objets de formulaires : form, button, chekbox, fileupload Objets du navigateur : navigator, mimetype

#### **5 Les évènements**

Utilisation de l'objet event Traitement des évènements : onAbort, onChange, onMouseOver

#### **6 Gestion de formulaires HTML**

Manipulation de contenu de formulaires. Accès et modification dynamique des composants du formulaire Fonctions de validation de formulaire. Événements liés aux éléments de formulaire : changement, initialisation, clic

## **7 Interaction avec les feuilles de style en cascade**

Rappels sur les caractéristiques des feuilles de style Implémentation des CSS en tant que propriétés des objets du DOM. Modification directe des propriétés CSS des objets du DOM. Modification de l'objet CSS stylesheets. Page dynamique via le changement des propriétés de style.

Cette formation peut être assurée dans vos locaux ou en session inter-entreprises SICC, SIRET 442 752 374 00037 || Enregistrement : 84730188973 Version du 12/07/2023

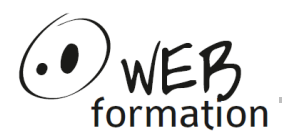

#### **8 Ajax**

Asynchronous Javascript And Xml Interaction avec le DOM XML Utilisation de Json HTTP et Ajax : échanges HTTP et l'objet XMLHttpRequest.

#### **9 Bibliothèques Javascript**

Présentation des bibliothèques Javascript Introduction à jQuery

Cette formation peut être assurée dans vos locaux ou en session inter-entreprises SICC, SIRET 442 752 374 00037 || Enregistrement : 84730188973 Version du 12/07/2023